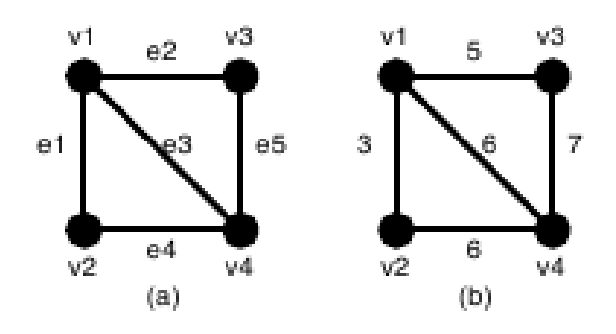

Figure 5: A graph G and the weights of the edges

Given an undirected weighted graph *G*, you should find one of spanning trees specified as follows.

The graph  $G$  is an ordered pair  $(V, E)$ , where *V* is a set of vertices  $\{v_1, v_2, \ldots, v_n\}$  and *E* is a set of undirected edges  $\{e_1, e_2, \ldots, e_m\}$ . Each edge  $e \in E$  has its weight  $w(e)$ .

A spanning tree *T* is a tree (a connected subgraph without cycles) which connects all the *n* vertices with *n−*1 edges. The *slimness* of a spanning tree *T* is defined as the difference between the largest weight and the smallest weight among the  $n-1$  edges of  $T$ .

For example, a graph *G* in Figure 5(a) has four vertices  $\{v_1, v_2, v_3, v_4\}$  and five undirected edges  ${e_1, e_2, e_3, e_4, e_5}$ . The weights of the edges are  $w(e_1) = 3$ ,  $w(e_2) = 5$ ,  $w(e_3) = 6$ ,  $w(e_4) = 6$ ,  $w(e_5) = 7$ as shown in Figure 5(b).

There are several spanning trees for *G*. Four of them are depicted in Figure  $6(a)(d)$ . The spanning tree  $T_a$  in Figure  $6(a)$  has three edges whose weights are 3, 6 and 7. The largest weight is 7 and the smallest weight is 3 so that the slimness of the tree  $T_a$  is 4. The slimnesses of spanning trees  $T_b$ ,  $T_c$ and  $T_d$  shown in Figure 6(b), (c) and (d) are 3, 2 and 1, respectively. You can easily see the slimness of any other spanning tree is greater than or equal to 1, thus the spanning tree  $T_d$  in Figure 6(d) is one of the slimmest spanning trees whose slimness is 1.

*n m a*<sup>1</sup> *b*<sup>1</sup> *w*<sup>1</sup> . . .  $a_m$   $b_m$   $w_m$ 

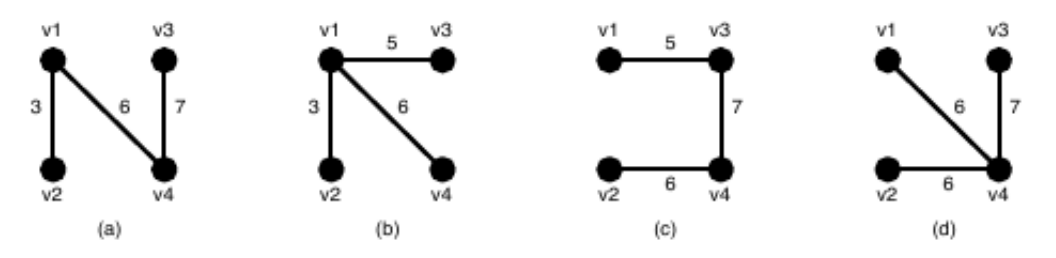

Figure 6: Examples of the spanning trees of G

*n* is the number of the vertices and *m* the number of the edges. You can assume  $2 \le n \le 100$  and  $0 \leq m \leq n(n-1)/2$ .  $a_k$  and  $b_k$  ( $k = 1, \ldots, m$ ) are positive integers less than or equal to *n*, which represent the two vertices  $v_{a_k}$  and  $v_{b_k}$  connected by the *k*-th edge  $e_k$ .  $w_k$  is a positive integer less than or equal to 10000, which indicates the weight of  $e_k$ . You can assume that the graph  $G = (V, E)$  is simple, that is, there are no self-loops (that connect the same vertex) nor parallel edges (that are two or more edges whose both ends are the same two vertices).

Your job is to write a program that computes the smallest slimness.

## **Input**

The input consists of multiple datasets, followed by a line containing two zeros separated by a space. Each dataset has the following format.

Every input item in a dataset is a non-negative integer. Items in a line are separated by a space.

## **Output**

For each dataset, if the graph has spanning trees, the smallest slimness among them should be printed. Otherwise, '-1' should be printed. An output should not contain extra characters.

## **Sample Input**

## **Sample Output**